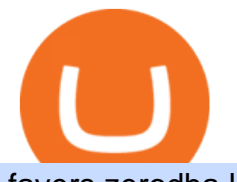

fayers zerodha kite account opening online apa itu website olymp trade broker how to crypto trade trading

The wallet you get with a basic account is also a Coinbase wallet, even though it is not called that. That is de facto because you get a wallet with the basic account whether or not you ever get the app. If you don $&\#39;$ t get the app, then the only  $\&$ quot;coinbase wallet $\&$ quot; you have is the one on coinbase.com. This differentiation is bullshit.

https://res.cloudinary.com/coincloud/image/upload/v1603215042/hpqp0amgiksqpmsikjwk.jpg|||What Does Fiat to Crypto Mean?|||6549 x 3683

https://i0.wp.com/thidiweb.com/wp-content/uploads/2018/09/Dampak-buruk-optimasi-website-untuk-pengunj ung-e1536484316288.jpg?fit=1366%2C768&ssl=1||Dampak Buruk Optimasi Website Bagi Pengunjung di Hasil ...|||1366 x 768

Coinbase Wallet - reddit.com

https://www.worldofspectrum.org/scr2gif?size=5&file=pub/sinclair/screens/load/s/scr/SamanthaFoxStrip Poker.scr|||Samantha Fox Strip Poker|||1024 x 768

MEAT PLAN #1 3 lbs. California Roast 3 lbs. Ground Sirloin 2 lbs. Center Cut Pork Chops 4 lbs. Spare Ribs 4 lbs. Chicken Legs 1/4 2 lbs. Slab Bacon

https://mma.prnewswire.com/media/1037088/Crypto Fiat Out 21 Currencies.jpg?p=facebook|||Crypto.com Offers Fiat Withdrawal Via Bank Transfer for 21 ...|||1638 x 859

FYERS - Online Stock Trading / Investing Open Free Demat .

Kite - Zerodha' fast and elegant flagship trading platform

https://gatehub.net/blog/content/images/2020/05/Crypto-desctiption-3.jpg|||Beginners Guide to Cryptocurrency | GateHub|||2000 x 1125

Trading Platforms - MetaTrader 4 & amp; MT5 with ACY Securities

Coinbase wallet, is it safe to leave crypto on for long .

MetaTrader 4 MetaTrader 4 is a platform for trading Forex, analyzing financial markets and using Expert Advisors. Mobile trading, Trading Signals and the Market are the integral parts of MetaTrader 4 that enhance your Forex trading experience. Millions of traders with a wide range of needs choose MetaTrader 4 to trade in the market.

Companies & amp; business accounts - Bank Account Introduction

fayersmarket

MetaTrader 4 Forex trading platform

STEP 1- Download an App called KITE from Google play store or App store ( KITE is the only official App of Zerodha) or Visit https://zerodha.com/open-account/ Pic 1- Kite App by Zerodha STEP 2- Click on Open a new account Pic 2- Open a new account STEP 3- Put your mobile number and click on continue Pic 3-Enter your number

https://i.redd.it/64ks8u6xxg801.jpg|||First payment from Nicehash followed by instant transfer ...|||1500 x 1500 Olymp Trade is a platform that has been operating for more than 7 years. Not many brokers can boast such a long presence on the market. The platform is being developed year by year. What we like is. View Post How to Trade the SMA Strategy at Olymp Trade One of the indicators you will come across at Olymp Trade is the SMA.

Login with your Zerodha account to update your information with regard to KYC & amp; the FATCA declaration. Continue with Kite +91 80 4719 2020 . Account; Open an account;

https://topforexbrokers.com/wp-content/uploads/2014/01/MetaTrader-4.png||Trading Platforms Reviews -Best Trading Software - Mobile ...|||1180 x 786

Apa Itu Website? Website adalah kumpulan halaman yang berisi informasi tertentu dan dapat diakses dengan mudah oleh siapapun, kapanpun, dan di manapun melalui internet. Anda bisa mengakses website dengan menuliskan URL di alamat website di browser.

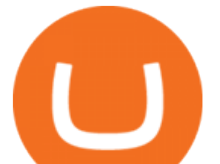

Our excellent trading platforms MetaTrader 4 and MetaTrader 5. With our excellent trading platforms MetaTrader 4 (MT4) and MetaTrader 5 (MT5) you get professional access to the global financial markets. MetaTrader 4 (MT4) from software expert MetaQuotes is the worlds most popular software for foreign exchange trading, combining a user-friendly interface with powerful features and tools.

Visit the Zerodha website and then the account opening page. Enter your 10-digit mobile number Click on Continue An OTP will be sent to your mobile number. Complete the OTP verification and you will be directed to a sign-up window On this page, enter your full name and the email id which you want to register with Zerodha

Cryptocurrency Trading for Beginners [2022] Complete Guide

How to trade Cryptocurrency - The Jerusalem Post

Trade with Interactive Brokers - Lowest Cost

The Team - Tokyo Physio

https://highworthcitizen.com/wp-content/uploads/2019/09/crypto-fiat.jpg|||Will Crypto Currencies take over from Fiat Currencies ...|||1920 x 1080

Crypto basics: What is fiat currency and 7 other crypto terms

Untuk lebih banyak inspirasi, keluar dan jelajahi situs web lain dan lihat fitur apa yang menonjol bagi Anda. Jenis Website. Ada miliaran website di Internet saat ini yang dapat dipecah menjadi salah satu dari jenis kategori website berikut. Perlu diingat bahwa website mungkin saja termasuk dalam lebih dari satu kategori berikut.

FYERS Trade

Akan tetapi, apa itu website dan apa fungsinya? Secara definisi, website adalah kumpulan halaman web dan konten terkait yang diindentifikasikan oleh domain atau URL. Di dalam website ini juga memiliki bagian-bagian atau halaman-halaman lain seperti menu, kontak, blog, dan yang lainnya.

Zerodha Account Opening

https://id.portal-pokemon.com/upload/id/Cover-Online-Store-Pokemon2.jpg|||List of Online Store "Pokemon Game Kartu Koleksi ...|||1300 x 976

3) Trading With Olymp Trade is Safeguarded by the International Financial Commission. The International Financial Commission facilitates dispute resolution between Forex traders and brokers, of which Olymp Trade is a partner. They resolve disputes efficiently and quickly and in an unbiased manner.

How do I open an account online? - Zerodha

I have a question about having multiple Coinbase wallets while using the same app on one device. I just want to make sure Im protecting them all before I use wallet 2-10. Within the app I see that I have 10 available wallets, One can be active at a time. My question and consern is if all 10 available wallets use the same 12 word recovery phrase?

https://i0.wp.com/dailyhodl.com/wp-content/uploads/2020/08/selling-holdings.jpg?fit=1450%2C850&ssl  $=1$ ||How to Convert Crypto Into Fiat: Three Easy and Popular ...||1450 x 850

What Does Fiat to Crypto Mean?. How Do You Convert Fiat to .

https://cdn.digitalsport.co/wp-content/uploads/2020/02/1-2.jpg|||Socios.com to launch crypto to Fiat debit/membership card ...|||1920 x 1080

https://assets-a1.kompasiana.com/items/album/2021/03/15/nice-604f1e72d541df157015d3f2.png?t=o&v =1200|||Shopee Food: Cara Pesan Layanan Pesan-Antar Makan dari ...|||1200 x 791

https://wheretoinvest.money/wp-content/uploads/2017/10/reddit-1024x1024.png|||What Is Bitcoin Investing System And How To Invest In Bitcoin?|||1024 x 1024

https://cryptos-australia.com/images/binance/1628683539122/original/do-you-buy-crypto-with-card-or-throug h-fiat-deposit-what-x27-s-the-difference.png|||Do You Buy Crypto with Card or through Fiat Deposit - What ...|||1600 x 900

Coinbase is now registered as a cryptocurrency exchange to operate in Japan. The timing couldnt be better with the 2021 Olympics in Tokyo starting next month. As of now only BTC, ETH, BCH, LTC and XLM are

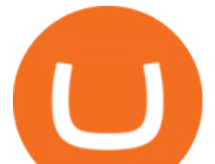

tradable. But Coinbase will soon add more crypto for the 120+ million people living in Japan. 185.

https://olymptrade.broker/wp-content/uploads/2019/01/olymp-trade-for-pc.png|||Olymp Trade for PC. Download official app for Windows or macOS|||1914 x 862

Home - Olymp Trade Wiki

https://pbs.twimg.com/media/DkFkxKXXcAA6uWW.jpg:large|||Bullish Bears on Twitter: "Here are the #wallpapers for # ...|||2048 x 1280

Pengertian Website Adalah. Apa itu website? Pengertian Website adalah suatu dokumen berupa kumpulan halaman web yang saling terhubung dan isinya terdiri dariberbagai informasi berbentuk teks, suara, gambar, video, dan lainnya, dimana semua data tersebut disimpan pada server hosting.

Login to FYERS. Client ID. Forgot Client ID? Don't have an account? Register now.

http://www.artwarefineart.com/sites/default/files/portraits/p1\_Fall of Foyers.jpg|||The Falls of Foyers, Loch Ness, Scotland | Artware Fine Art|||2504 x 1697

How do I enable my camera during an in . - support.zerodha.com

https://miro.medium.com/max/3840/1\*9qXlHXmdpZ60OUUqha-wBQ.jpeg|||Learn All About Fiat to Crypto Services on COBINHOOD|||1920 x 1080

PENGERTIAN WEBSITE adalah: Definisi, Jenis, Manfaat, Unsur .

https://s3.tradingview.com/s/sUmYC8lc\_big.png|||BTC | Long term investment | 4-year cycle for COINBASE ...|||1520 x 949

http://www.kentsportsnews.com/wp-content/uploads/Bayford-Meadows-April-16-4.jpg|||0 Plate Entertainment at Bayford Meadows | Kent Sports News|||1480 x 1000

What is Fiat Currency? How Is It Different From Crypto? A fiat currency is money that is not backed by a physical commodity like gold, but instead backed by the government that issued it. Most modern currencies, such as the U.S. dollar, euro, pound and yen, are fiat money. Fiat means an authoritative or arbitrary order.

https://cryptos-australia.com/photos/binance/do-you-buy-crypto-with-card-or-through-fiat-deposit-what-x27-sthe-difference-1628683541.png|||Do You Buy Crypto with Card or through Fiat Deposit - What ...|||1600 x 900

Popular crypto exchanges (Bitfinex, CEX.io, Bittrex, and others) support deposit and withdrawals in fiat currencies, as well as the trading of crypto assets in pairs to fiat. In this area,.

What is fiat? Fiat also called fiat money or fiat currency, which is the legal currency established in the constitution of a country and issued and circulated by the government of that country. For example, the US legal currency is the US dollar, and the Chinese legal currency is the RMB. Since it is a government-issued currency that has no inherent value, the source of the value of fiat currency is that fiat currency owners believe that currency can continue to maintain purchasing power.

MetaTrader 4 Platform for Forex Trading and Technical Analysis

https://www.tier1fx.com/wp-content/uploads/2018/10/crypto\_illustration\_01.jpg|||Join the Crypto Revolution with Tier1FX and Fortex ...|||2993 x 1698

http://www.equiti.com/media/5487/how-to-use-an-economic-calendar-in-forex-trading.png|||How to Use an Economic Calendar in Forex Trading|||4750 x 2292

FDA Adverse Event Reporting System (FAERS) Public Dashboard FDA

https://cider12.files.wordpress.com/2020/08/q8260004.jpg?w=1260||Drawing Room (almost finished) | Victorian Mini|||1260 x 1680

https://problockchains.com/wp-content/uploads/2021/12/coinbase-wallet-lists-hex-crypto-how-to-buy.jpg|||HE X Indirectly Gets Listed on Coinbase: Heres How you can ...|||1040 x 815

FYERS Your Gateway to Investing Free Investment in Equity Delivery Free across all segments if you win 30-day challenge Lifetime Free AMC (Limited Period Offer) Open An Account The All-New FYERS App is here Fast & amp; Seamless trading on the go World Class Trading Platforms

How to Trade Cryptocurrency: Beginner Guide Benzinga

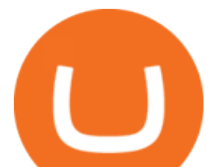

Coinbase to Coinbase Wallet Fees Im confused

https://cdn-images-1.medium.com/max/1600/0\*VwFkwVHFop2RE9sJ|||Integrated Fiat-to-Crypto Calculators - Docs - Everbloom ...|||1600 x 833

Wallet. Hey. I been trying to send some BTC that I got in my wallet to the Coinbase platform, but it doesnt allow me to send it because of the miners fee, saying that I dont have found for the transaction, which is kinda odd since I transferred the same amount to the same account with no problem. I was gonna try converting it to another .

https://static.businessinsider.com/image/54be7362ecad04ff6b5a6777/image.jpg|||Bitcoin Wallet Company Raises \$75 Million As The ...|||2866 x 2150

https://gadgetliv.com/wp-content/uploads/2020/07/Zerodha-Kite-App-Dark-Mode-scaled.jpg|||Zerodha Kite App Review (August 2020): Top Features ...|||2560 x 1920

ZERODHA ONLINE ACCOUNT OPENING (STEP BY STEP) - West Champ

https://irp-cdn.multiscreensite.com/4d8be8cb/dms3rep/multi/iM+Med+-+The+Decontamination+Specialists+- +Royal+Liverpool+University+Hospital+-+Case+Study+-+Decontamination+Equipment+Technical+Support +Engineers.jpg|||iM Med and Royal Liverpool University Hospital|||1920 x 1440

Apa Itu Website? Simak Pengertian, Jenis, Contoh & amp; Manfaatnya!

Zerodha Kite Account Opening Online, Form, Process. Preview. 9 hours ago The Zerodha AMC Charges are to be paid quarterly (i.e. every 3 months from the date of account opening). Zerodha Kite Account Opening Process.

Videos for Olymp+trade+broker

Launch the FDA Adverse Event Reporting System (FAERS) Public Dashboard FAERS Public Dashboard While the FAERS dashboard offers stakeholders many more ways of searching for and organizing data on. Glenn Fayers. Glenn has been working with Asia Physio since 2013 and has since worked across multiple branches, now living and working back in Tokyo. He completed his Physiotherapy degree in the University of Huddersfield (UK) in 2008, going on to add a post-graduate certification in Spinal Manual Therapy in 2012. https://olymptrade.broker/wp-content/uploads/2020/10/Cross-Currency-Pairs-on-Forex-scaled.jpg|||Trading urrency Pairs on Forex: Basic Guide - Olymp Trade ...|||2560 x 1920

Fayers Plumbing & amp; Building Supplies is a family owned independent Plumbing and Building Supplies merchant that has been operating since 1884. We currently operate 4-trade counters conveniently located in Enfield, Barnet, Buckhurst Hill and Kings Cross, click here for location details, opening hours and branch contact details.

Welcome To Fayer' website Better than ever. Your only stop for fresh Meat!!! All day every day Company Name: Fayer's Market

Account Opening - Zerodha

Videos for Fayers

https://res.cloudinary.com/coincloud/image/upload/v1603315271/ppkb98zbig94nejdxixv.jpg|||What is Crypto to Fiat?|||3500 x 1969

Videos for Zerodha+kite+account+opening+online

https://bitcoinist.com/wp-content/uploads/2018/09/1920x1200\_wcdc8.png|||Crypto&amp:Fiat - A Win-Win Formula for Fixing Banking System ...|||1920 x 1200

https://www.cryptofigures.com/huobi-indonesia-adds-fiat-to-crypto-gateway-in-bid-for-global-expansion/shutt erstock\_1056505835.jpg|||Huobi Indonesia Provides Fiat-to-Crypto Gateway in Bid for ...|||1200 x 800

What are the account opening charges? Process. How do I open an account online? What are the documents required to open an online Zerodha trading and Demat account? What is in person verification and why is it needed? How long does it take to open my Zerodha Trading and DEMAT account? How do I keep track of the same?

Is ' Coinbase Wallet' any good? : ethereum - reddit Olymp Trade Broker - Online trading Platform

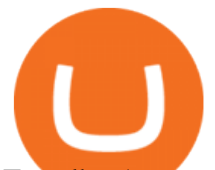

Zerodha Account Opening Login Pages Finder

In case of non allotment the funds will remain in your bank account. As a business we don't give stock tips, and have not authorized anyone to trade on behalf of others. If you find anyone claiming to be part of Zerodha and offering such services, please create a ticket here .

https://static.tildacdn.com/tild6130-3763-4130-b764-623234663036/11-web.jpg|||Olymp Trade: análisis y revisión del bróker online|||1680 x 817

Will fiat currency be taken over by cryptocurrency? - The .

https://coinvedi.com/wp-content/uploads/2021/03/1200\_aHR0cHM6Ly9zMy5jb2ludGVsZWdyYXBoLmNvb S91cGxvYWRzLzIwMjEtMDMvNDI3NDA2NzMtMWE2NC00N2E2LWJmMmYtM2ZmZWZiNDkxNjY3 LmpwZw3D3D.jpg|||Fiat and crypto together at last thanks to new driver ...|||1160 x 773

https://www.haasonline.com/wp-content/uploads/2018/01/binance-trade-bots-cryptocurrency-exchange.png|||B inance Trading Bots - The Best Binance Trading Bots ...|||2174 x 1358

The MetaTrader 4 trading system. The powerful MetaTrader 4 trading system allows you to implement strategies of any complexity. The Market and pending orders, Instant Execution and trading from a chart, stop orders and trailing stop, a tick chart and trading history all these tools are at your disposal. With MetaTrader 4, trading becomes flexible and convenient. 3 execution modes

https://firstbusinessalliance.com/wp-content/uploads/2018/11/virtual-office.jpg|||Virtual Offices|||4128 x 3096 Olymp Trade Review (2022) Is it a Scam or Legit Broker

https://image.isu.pub/190221100058-10ceda968156530a6f37f063673868cd/jpg/page\_1.jpg|||Forex Trading & Know All About Mt5 Trading Platform by ...|||1500 x 844

https://thecryptonews.eu/wp-content/uploads/2021/06/3756-easy-options-to-convert-crypto-to-fiat-safely-legal ly-and-easily-1920x960.jpg|||Easy options to Convert Crypto to Fiat Safely, Legally ...|||1920 x 960

https://u.today/sites/default/files/styles/1200x900/public/2020-06/3622.jpg|||How to Buy Crypto with Fiat in 2020 Explained by StormGain|||1200 x 900

https://i0.wp.com/cnbdaily.com/wp-content/uploads/2021/08/crypto-bank-fiat.jpg?w=1392&ssl=1|||How to withdraw money from Crypto.com to bank Account with ...|||1392 x 869

Cara Membuka Website. Setelah mengetahui apa itu website, Anda perlu tahu cara membuka website yang sangat mudah. Kamu hanya memerlukan sebuah browser, seperti Chrome, Firefox, Safari, dan sejenisnya. Setelah itu, ketikkan domain atau URL yang dituju. Cara lainnya, kamu bisa mencari kata kunci sebuah website dari mesin pencari.

MetaTrader 4 MT4 Forex Trading IG US

FYERS Web A robust web trading platform built using the world-class TradingView library. Login to FYERS Web Drag & amp; Drop Trading from Charts Price Ladder Trading Historical price data of 24+ years RECOGNITION FYERS Web is Ranked #1 By Traders 250K+ Traders Love It 99% Uptime Rate 6+ Unique Features Sign Up Now What ' special about FYERS Web?

Apa Itu Website? Pengertian, Jenis & amp; Manfaatnya - Sevenpion

If you want to trade cryptos, read on. Methods Of Trading Cryptocurrency There are two methods of trading cryptos: speculating on crypto prices using contracts for differences (CFDs) or buying and.

https://images.golos.io/DQmNSVkgjsX4A7nN9kEohFnW4hvsGUGqmrr7qTB9FNDf2gG/image6.png|||Five ways to convert crypto to fiat  $\vert$  |||1370 x 873

Beginner's Guide To Trading - Options Trading Made Easy

Click on View site information just before the URL (lock symbol)  $\&$ gt; Camera  $\&$ gt; Click on Allow  $\&$ gt; Reload page. You can also enable your camera by, 1. Clicking on settings. 2. Select Site settings. 3. Select the site signup.zerodha.com. 4.

InvestNext - Instantly Fund Commitments - investnext.com

Fayers Plumbing and Building Suppliers in London

Open an account Build a trading plan Choose your cryptocurrency trading platform Open, monitor and close

fayers zerodha kite account opening online apa

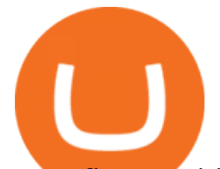

your first position Decide how youd like to trade cryptocurrencies There are two routes to trading cryptocurrencies: speculating on their prices using CFDs or buying the digital currencies in the hope they increase in value.

From Commodity to Fiat and Now to Crypto: What Does History Tell Us? Barry Eichengreen NBER Working Paper No. 25426 January 2019 JEL No. E4,E40,F0,N0 ABSTRACT Over time, there has been a tendency for political jurisdictions and residents to converge on a single currency. Monopoly over seigniorage is a source of political power and a valuable .

Videos for How+to+crypto+trade

Discover a powerful Olymp Trade strategy it can help you make money in the quickest way possible. Scalpers must open multiple trades daily. If you decide to focus on this shortest timeframe, make sure your broker is a market maker i.e., it does not charge a commission per trade. Otherwise, the costs will eat into the profits.

https://www.coolwallet.io/wp-content/uploads/2020/07/feat\_feature.png|||Fiat to Crypto Exchange Added to CoolWallet S Through ...|||1716 x 811

https://c.mql5.com/21/117/MQL5\_A.png?d=1|||Metatrader 5 Dark Theme - Trading Forex|||5080 x 2552 https://bomwise.weebly.com/uploads/1/2/6/6/126666871/445452396\_orig.jpg|||Metatrader 4 Download For Pc - bomwise|||1864 x 1601

Olymp Trade Scam - How Better to Avoid it - Olymp Trade broker

https://i.pinimg.com/originals/33/b7/74/33b774268d8fbef7aced58b158cff3ee.jpg|||Forex | Crypto | Stocks on Instagram: @trader1.one ???????????????? ???? ...|||1080 x 1080

Mengenal Pengertian Website, Ketahui Jenis dan Fungsinya .

Olymp Trade: the online trading and investment platform

[kite.Zerodha.com] Kite Zerodha Login: Margin Calculator . Preview. 1 hours ago Zerodha Account Opening Review Open Demat and Trading A/c. Show more . See Also: How to open zerodha account (58 People Used) Visit Login

https://i.pinimg.com/originals/fd/79/cb/fd79cb8ea927961eb1c6bae4f9d8c2d5.jpg|||Is Robinhood Good For Bitcoin Reddit - Crypto Currencies|||1080 x 1080

https://www.topsharebrokers.com/images/broker-details/zerodha-quant-dashboard.png|||Zerodha Kite,Zerdha PI-Best Online Trading Platform|Review ...|||1178 x 875

https://blog.tokenomica.com/content/images/2019/12/r\_pic.jpg||Tokenomica Now Supports Euro: Trade Crypto-to-Fiat ...|||1600 x 900

https://www.e-zigurat.com/innovation-school/wp-content/uploads/sites/5/2019/07/grafico\_crypto-vs-banking.j pg|||Crypto vs Banking System - Innovation & amp; Technology Blog|||1984 x 844

https://blog.cex.io/wp-content/uploads/2014/03/Fotolia\_49669842\_Subscription\_Monthly\_M.jpg|||Comparing Currencies: Fiat, Crypto, and Virtual|||1688 x 1125

Trade Nearly 24hrs a Day - Cboe Official Cite - cboe.com

https://venturebeat.com/wp-content/uploads/2017/10/untitled-design7.jpg?fit=1200%2C850&strip=all|||L ocalethereum promises quick crypto-to-fiat trades ...|||1200 x 850

Apa itu website. Website adalah sekumpulan halaman dalam satu domain yang memuat beberapa informasi untuk pembaca atau visitor. Informasi yang dimaksud bisa berupa gambar, video, teks atau beberapa format lainnya. Website wajib memiliki sebuah halaman utama atau homepage.

To open an account online, you can sign up using your mobile number on our website. You will receive an OTP to your number and you can get started with the process. Open an account. Follow the simple on-screen instructions to open an account. You will be required to enter your PAN, bank account details and personal details to continue with the sign-up.

Coinbase Wallet. I have about 1 billion kuma Inu tokens on coinbase wallet and as of last weekend I noticed I see the correct amount of tokens listed in my wallet but it no longer reflects in my overall dollar total. It just

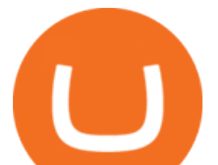

shows token total but not the dollar value. Please let me know if anyone has experienced this and what was done to .

What You Need To Know About Fiat-to-Cryptocurrency Payment .

https://i1.wp.com/www.thecryptoassociate.com/wp-content/uploads/2020/05/money-3481699-scaled.jpg?fit=2 560%2C1709&ssl=1|||How Cryptocurrency Inflation Compares to Fiat | The Crypto ...|||2560 x 1709 Mengetahui apa itu website tidak berarti Anda paham apa perbedaan blog dengan website. Percayalah bahwa hal ini sepele tetapi fatal jika dibiarkan. Masih banyak orang kebingungan apa bedanya blog dengan website. Selain kebingungan, dilema anatara memilih membuat website atau blog juga kerap menimpa banyak orang. In the first part of Don't skip crypto basics before you invest we discovered elementary, but technical jargon related to crypto currency. Here, in part two, we go through eight key crypto. Ready To Trade Options? - 5 Winning Options Strategies

Fyers Web

Coinbase wallet app is a software wallet, it is safe to the extent of you guarding the private keys. Coinbase app is an exchange with wallet, it holds funds for you. A ledger or hardware wallet is only safe to the extent of guarding the private keys as well, though it always holds private keys offline unlike hot software wallets https://btcmanager.com/wp-content/uploads/2019/04/Binance-BNB-Unveil-Fiat-to-Crypto-Bitcoin-Exchangein-Singapore.jpg|||Binance Unveils Fiat-to-Crypto Bitcoin Exchange in ...|||1300 x 776

Apa Itu Website? apa itu website. Tanpa di sadari, setiap hari kita selalu bersentuhan dengan yang namanya website. Jadi, apa itu website? Website adalah kumpulan halaman-halaman web yang saling terhubung yang berisi berbagai macam informasi baik berupa teks atau konten multimedia, yang dapat di akses menggunakan browser menggunakan sebuah URL website yang disebut domain.

Best Forex Brokers Japan 2021 - Top Japanese Forex Brokers

https://i0.wp.com/cryptonetwork.news/wp-content/uploads/2020/07/bitcoin-scaled.jpg?w=2400&ssl=1||| Copy & amp; Paste Scam: Keep your Crypto Wallet Address safe ...|||2400 x 1696

Trading platforms - GBE Brokers

https://image.isu.pub/111130054334-90c876a9ce4849b2b667535f239538c2/jpg/page\_17.jpg|||Canberra

CityNews December 1-7, 2011 by Canberra CityNews ...|||1354 x 1499

Cryptocurrency Trading Steps. Step 1: Make a cryptocurrency brokerage account. Unless you already own cryptocurrency, youll need to make an account with a crypto brokerage. Step 2: Fund your account. Step 3: Pick a crypto to invest in. Step 4: Choose a strategy. Step 5: Consider automated crypto .

What is Fiat Deposit and Fiat Withdraw Crypto Derivatives .

Zerodha Account Opening Process Login Pages Finder

Pengenalan Apa Itu Website Beserta Fungsi, Manfaat dan Cara .

https://i0.wp.com/telegra.ph/file/5fbd550cafe86fe28b5ed.png||SUNX crypto/Fiat exchange ecosystem gittaformosa|||1600 x 886

Fiat to crypto means buying cryptocurrency with fiat money so, for example, buying Bitcoin with USD. The reason this is even a thing is because a few years ago, many online trading platforms.

The crypto currencies sure have the potential to do so. Though the possibility of crypto currencies replacing the fiat ones is solid, it comes with its own issues from the current standpoint.

https://ihodl.com/media/attachments/9/d0/e210d3d09.jpg|||Now it is Possible to Buy Crypto with Fiat on SimpleSwap ...|||2400 x 1350

A trading platform for online trading and investments from the broker Olymp Trade. Start earning money with millions of traders worldwide!

http://www.bristololdfogies.me.uk/media/images/user-images/24198/ofnkt1.jpg|||Members very old, old and more recent|||1024 x 768

The courses requirement to set up a free TradingView account for chart analysis, cryptocurrency wallets, and crypto trading accounts makes it our choice as the best interactive course.

https://1.bp.blogspot.com/-xMRcNPHksKs/XCo0VvQlfpI/AAAAAAAAMM4/HRESkkjDYckitY3Fc\_SZL3g

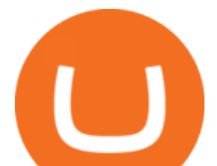

TNCf1h5llgCLcBGAs/s1600/81E3kQaSnQL.jpg|||Mr Ripleys Enchanted Books: Claire Fayers - Storm Hound ...|||1055 x 1600

FAYERS MARKET - 35 Photos - Grocery - 1400 Haddon Ave, Camden, NJ - Phone Number - Yelp Fayers Market Write a Review Add Photo Location & amp; Hours 1400 Haddon Ave Camden, NJ 08103 Get directions Edit business info (856) 963-6325 Get Directions 1400 Haddon Ave Camden, NJ 08103 Is this your business?

https://www.binarytrading.com/wp-content/uploads/Olymp-Trade-Home.jpg|||Olymp Trade | Binary Trading|||1366 x 2147

FROM COMMODITY TO FIAT AND NOW TO CRYPTO: NATIONAL BUREAU OF .

https://official.olymptrade-east.com/lands/common/img/objects/object\_photo\_2x.png|||Olymp Trade platform perdagangan dalam talian|||1140 x 1060

Award Winning Trading Platform - Interactive Brokers®

https://miro.medium.com/max/10002/1\*-sHvBbgOvHU2eymAwItaPQ.jpeg|||Fiat to crypto at the touch of a button Crypterium to ...|||4000 x 2093

https://coinerblog.com/wp-content/uploads/2018/10/Survey-60-of-Americans-Think-Crypto-Should-Be-Treate d-as-Fiat-in-Political-CampaignsSurvey-60-of-Americans-Think-Crypto-Should-Be-Treated-as-Fiat-in-Politic al-Campaigns-Altcoin-Today.jpg|||Survey: 60% of Americans Think Crypto Should Be Treated as ...|||1920 x 1280

https://cdn.stockbrokers.com/uploads/edqg6gg/XTB-xStation5.png|||XTB Review 2019 ForexBrokers.com|||1510 x 836

Fayers - Image Results

https://2.bp.blogspot.com/-ei7iLtn4F-Q/WMvQYDmT1FI/AAAAAAAAA-U/x7aX2ImoRRwZv3qZ3adfblZi XJgQf38IwCLcB/s1600/Gods.jpg|||Apa itu Tata rias, Topeng dan Busana? Part 1 | budipramana|||1280 x 861 https://miro.medium.com/max/16000/1\*zD6aWCn6R72s1uUQg2N\_OQ.jpeg|||A CONTRACT TRADING PLATFORM FOR EVERYONE FEATURING AN ...|||4000 x 1979

MetaTrader 4 The top industry platform for Forex and CFD trading on Mac, Windows, iOS, and Android. Millions of traders worldwide already use it. MetaTrader 4 Supreme Edition Boost your trading with the cross-platform MTrading plugin for MetaTrader 4. MetaTrader 4 Multiterminal Grab more!

A fiat to cryptocurrency payment gateway allows merchants to get paid in crypto assets such as Bitcoin, Ethereum, and Stellar Lumens, even if the client pays in fiat currency. It lets a business to.

Your Choice of Trading Platforms You have the choice to trade the global CFD markets from any of our easily accessible trading platforms including MetaTrader 4 and MetaTrader 5. For those who like to trade on the go, you can select from our mobile and web versions of MT4 and MT5. MetaTrader 4 MetaTrader 5 MetaTrader 4 MetaTrader 5 MetaTrader 4

https://external-preview.redd.it/HKgsq3nuBXteINWESfA6mWgscGR\_MdG6bcDvwO54HYQ.jpg?auto=web p&s=2a38bbedf353c484703cec1674a0cafb0a92e427|||Binance Fiat to crypto coming soon!! : nanocurrency|||1200 x 801

http://www.equiti.com/media/4333/1\_blog-01.png||Top 5 Economic News Events for Forex Trading|||2375 x 1146

https://res.cloudinary.com/coincloud/image/upload/v1601498214/guec5sdmo7atsgx0gzdf.jpg|||How is Crypto Affecting Fiat?|||5472 x 3078

https://www.cryptonewsz.com/wp-content/uploads/2019/02/fiat-to-crypto-1.jpg||Huobi to Facilitate Fiat-to-Crypto Trading - Latest ...|||1500 x 844

Apa Itu Website? Dan Apa Saja Jenis-Jenis Website

Pengertian, Fungsi, Jenis, dan Manfaat Website, Apa Saja Ya? Build a Crypto Portfolio - Buy Bitcoin & amp; Crypto Instantly

https://zerodha.com/varsity/wp-content/themes/varsity/images/varsity-app-responsive.png|||Zerodha Forex

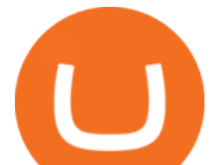

Charges - 5 Tips Forex Trading Success|||1080 x 1080

The fiat Market Vs The Cryptocurrency Market: Competition or .

https://animelovers.id/wp-content/uploads/2017/07/kakashi-hatake.png|||kakashi hatake | Anime Lovers|||1280 x 770

https://blog.pluang.com/wp-content/uploads/2020/09/apa-itu-gantt-chart.jpg|||Contoh Gantt Chart | Apa Itu Gantt Chart dan Fungsinya ...|||1600 x 841

1 Minute Olymp Trade Strategy in 2021 - Olymp Trade broker

https://www.thebrightcollege.edu.au/wp-content/uploads/2021/01/22.jpg|||Coinbase Open Account, Kraken Eth Eur Chart - THE BRIGHT ...|||1920 x 1281

https://www.varchev.com/wp-content/uploads/2015/09/AUD232USDH1.png|||Directly from VF trading floor: AUD/USD | Varchev Finance|||1480 x 996

https://i.pinimg.com/originals/1b/88/44/1b88447de3c7d33fd29385418e8aa5b7.jpg||Beginners guide fiat money vs cryptocurrency Credit from ...|||1036 x 1036

Signup and open a Zerodha trading and demat account online .

To start trading crypto, follow these steps: Do your research. Just like in the stock market, you need to do a thorough research of the market and the assets before. Find the best crypto exchange for you; Buy crypto of choice; Trade the crypto for profit (plan your trade, trade your plan); .

https://www.cryptonewsz.com/wp-content/uploads/2019/01/coinbase-review.jpg|||Coinbase Is Adding The Assets Demanded By Customers ...|||1400 x 933

Kite is undergoing nightly maintenance and cleanup. Your funds and margins may not show correctly until 6:30 AM.

https://www.forexbrokerslab.com/wp-content/uploads/2020/02/olymp-trade-review.png|||The Best Olymp Trade Review 2020 | Is Olymp Trade Safe?|||1920 x 1080

Coinbase is a good on and off ramp to cryptos. I personally will never store my coins there. I buy them and move them to a private wallet. When I want to sell, I just move some coins back to coinbase and sell them to fiat back to the bank. 10.

Download MT4 Trading Platforms

Profit from falling crypto prices (go short)\*. . Trade on margin. . Trade on volatility - no need to own the asset or have an exchange account. . No exchange fees or complicated digital wallets. . Manage your risk using a variety of in-platform tools.

https://els-jbs-prod-cdn.jbs.elsevierhealth.com/cms/attachment/8349501f-a345-449d-b9d6-bc032f146e11/gr1\_ lrg.jpg|||T4 syndrome A distinct theoretical concept or elusive ...|||2272 x 2027

https://www.ltc-tv.com/wp-content/uploads/2020/03/1585188822\_how-to-quickly-cash-out-from-crypto-to-fia t.png|||How to Quickly Cash Out From Crypto to Fiat | Litecoin TV|||1520 x 1024

Pada artikel kali ini akan membahas setiap hal mengenai apa itu website, sejarah, fungsi, hingga cara membuat website yang mudah. Sehingga, dapat menambah wawasan dan pengetahuan anda mengenai website hingga cara pembuatannya. Pengertian website

The Best Cryptocurrency Trading Courses for 2022

Apa Itu Website? Jenis, Bedanya dengan Blog & amp; Contohnya

Wallet : CoinBase - reddit.com

Beginner' SGuide to Crypto Trading Bots SoFi

Cryptocurrency Trading FOREX.com

https://i.pinimg.com/originals/30/4c/97/304c97885126c29ead000faa8ebb7026.jpg||#BITCOIN vs #FIAT #facts #crypto #blockchain # ...|||1200 x 1200

http://claytrader.com/wp-content/uploads/2016/06/blog\_quotes.jpg|||Broker Review: Robinhood Trading App|||1920 x 1080

Glenn Fayers. Glenn has been working with Asia Physio since 2013 and has since worked across multiple branches, now living and working back in Tokyo Physio. He completed his Physiotherapy degree in the University of Huddersfield (UK) in 2008, going on to add a post-graduate certification in Spinal Manual

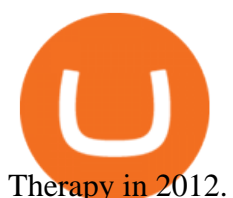

Weltrade.com - Leading Forex Broker - Easy start from \$25 https://lh3.googleusercontent.com/96Zf3VDSodUosjD3IdbgUhwuzroEOqLzWgL8zsp\_AwEQR-gbLnz4cMC FN4z9VhiRrAo=h900|||OlympTrade - Android Apps on Google Play|||1280 x 800 Mt4 trading platforms - Find Mt4 trading platforms Under Coinbase Pro, go to the address list and enable Whitelisting. Then put in the address of your hardware address for withdrawals. This way, even if your account is hacked and 2FA compromised, they can only withdraw to whitelisted addresses. There is a 48 hour delay to add new withdrawal addresses. Someone Gave You Crypto as a Gift Now What? https://www.megajaya.co.id/wp-content/uploads/2020/09/CHAIN-BLOCK-BROCHURE-TOYO.jpg|||Sedia Chain Block 1.5 Ton dan Takel 1.5 Ton Asli Harga ...|||1300 x 919 Of course, there is always the option to exchange your crypto for fiat at any time, regardless of the app or platform where your cryptocurrency is stored. This is the ideal choice for individuals . Trading System Mt4 on ebay - Seriously, We Have Trading System Mt4 fayers market Meat Plans r/CoinBase - Trading with Coinbase Wallet - reddit.com https://www.cryptimi.com/wp-content/uploads/2018/11/CEX-Crypto-To-Fiat-Exchange.png|||The top safest Crypto to FIAT (cashout) exchanges ...|||1218 x 797 What is Fiat Currency? How is it Different from Crypto? SoFi Is it safe to keep bitcoin in a Coinbase wallet? - reddit https://cdn.dribbble.com/users/2418195/screenshots/9446714/media/e9370add8e06a97e7ee6947712c01bae.pn g|||Crypto app screens Transactions, currency course by ...|||1600 x 1200

https://www.binoption.net/wp-content/uploads/2019/01/Olymp-Trade-Platform-Forex-Trading-Binoption.jpg||| Olymp Trade Review: Seamless Trading With Olymp Trade App ...|||1920 x 1178

https://lh3.googleusercontent.com/-630FAuZcgbw/V5rv\_-BZxoI/AAAAAAAAkIo/a4yhnSfN098YCbZPYjIY mrXrVs2DyMLcwCCo/s1200/IMG\_20160608\_144327.jpg|||PT Indesso Aroma, Cileungsi, Kabupaten Bogor - Indonesia|||1200 x 900

Zerodha Kite Account Opening Online, Form, Process

https://i.redd.it/u8e8k5m1x0801.png|||Anyone Get Rich Off Bitcoin Reddit | Get Free Bitcoin From ...|||4879 x 3508

https://olymptrade.broker/wp-content/uploads/2019/03/currency-paris.png|||Olymp Trade - broker Forex & Digital Options - olymptrade.com|||1405 x 919

Apa itu Website? Ini Contoh, Fungsi dan Jenis-jenisnya di .

Olymp Trade is an offshore broker registered in St. Vincent and the Grenadines. However, the fact is that St. Vincent and the Grenadines is an offshore zone, which does register the financial investment firm, but provides very poor if none requirements to the company operation.

Multiple Coinbase Wallets : CoinBase - reddit.com

The crypto bot can accomplish this by either: 1. Sending trade signals to the user 2. Executing buy or sell orders automatically. In the first instance, users would be notified the moment certain market conditions are met, at which time they could execute a trade manually. This might be a simpler version of a bitcoin trading bot.

Call 1 844 IG USA FX or email newaccounts.us@ig.com to talk about opening a trading account. Established 1974 IG Group has 239,000+ clients worldwide 80+ markets Why trade on MetaTrader 4 with IG? Support Global access to MT4 platform specialists 24 hours a day. Over 50 FX pairs to trade on Go long or short with spreads starting from 0.8 pips.

How to Trade Cryptocurrency Crypto Trading Examples Bike Fit Tokyo Bicycle Fitting Service Tokyo Physio

FAYERS MARKET - 35 Photos - Grocery - 1400 Haddon Ave, Camden .

http://3.bp.blogspot.com/-oTIDYqiD9mc/VCKG0MBCZcI/AAAAAAAAA\_Q/NWiDBsqH8Ic/s1600/IMG\_2 105.jpg|||Lukisan: Pangeran Diponegoro - Toko Kirana|||1200 x 1600

Olymp Trade is an international broker & amp; online trading platform. It is an actively developing financial company that exists since 2014. The owner of the Olymp Trade broker brand is a company registered in Seychelles. At the moment, the number of Olymp Trade clients is steadily growing. Available trading conditions, service, and modern software suggest that growth will continue in the future.

*(end of excerpt)*